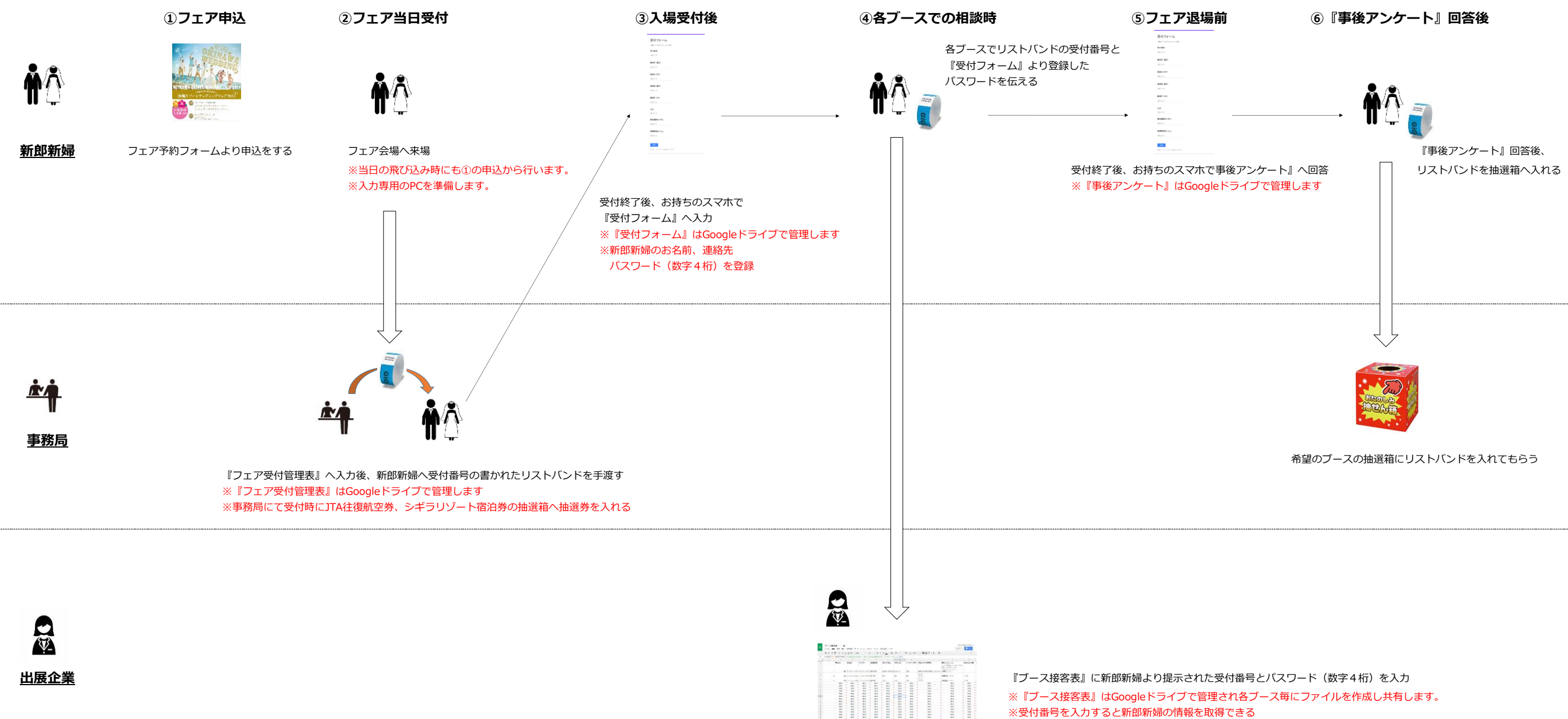

※接客後は『ブース接客表』にステータス(仮予約、本予約、保留)などを入力